# Prezentacja AFS

Andrzej Kurach

13 stycznia 2003

# **1 AFS**

# **1.1 Wprowadzenie**

- **Andrew** jest rozproszonym środowiskiem obliczeniowym opracowanym w Carnegie-Mellon University (CMU) jako ogólnouniwersytecki system informacyjno - obliczeniowy.
- System plików Andrew (ang. *Andrew File System* ), nazywany jest w skrócie **AFS**, został zaprojektowany dla środowiska Andrew. AFS umożliwia dzielenie informacje na duża skale (przy projektowaniu, zakładano, ze Andrew bedzie pracować na 5000-10000 stacji roboczych).

Skoncentruje się głównie na omówieniu AFS-2, jest to pierwsza "fabryczna" implementacja AFSu. Dla uproszczenia skoncentruje się tylko na AFS zrealizowanego w sieci stacji roboczych i serwerów działających pod nadzorem systemu operacyjnego UNIX.

## **1.2 Wprowadzenie cd.**

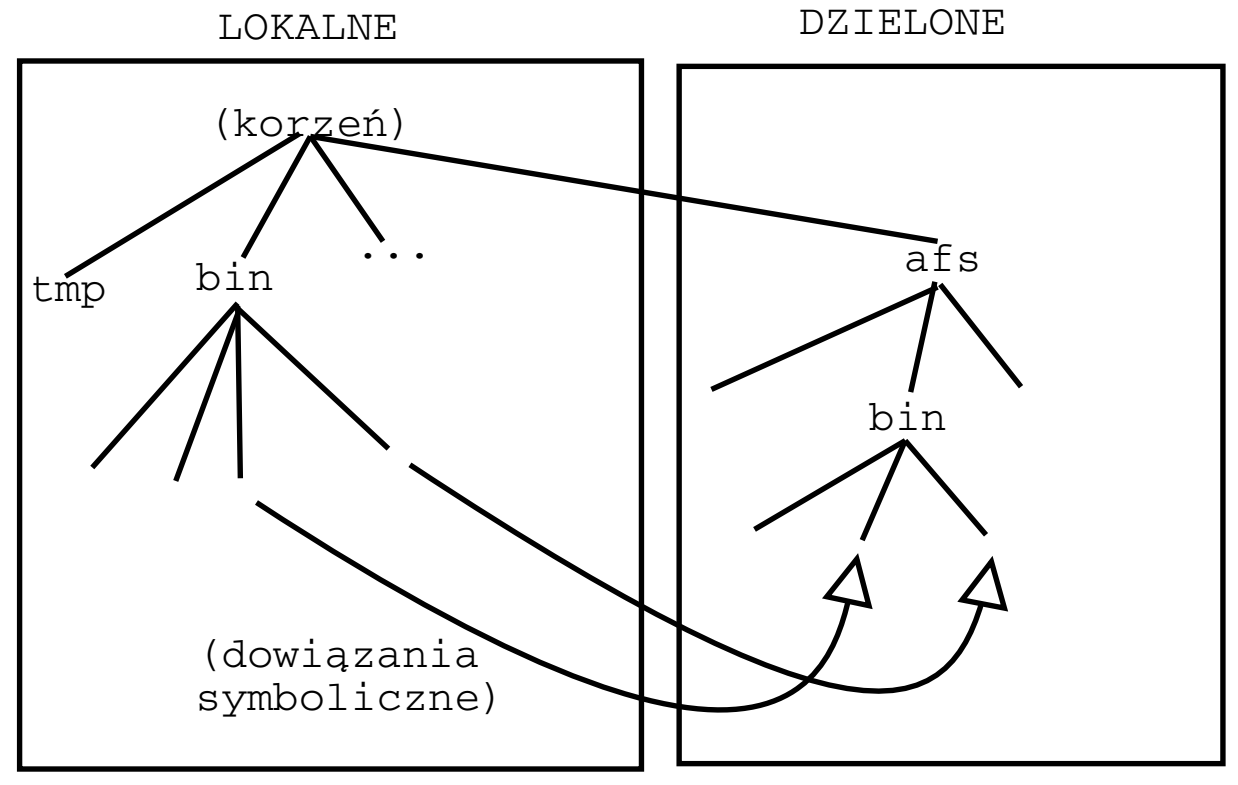

Przestrzeń plików w AFS ma strukturę drzewiastą. Użytkownik widzi jednolita przestrzeń nazw plików. Ścieżki dostępu do plików powinny być takie same, niezależnie od miejsca logowania (przezrczystość dostępu). Drzewo posiada korzeń, do którego jest podmontowany wierzchołek drzewa AFS (najczęściej podmontowany pod ścieżka /afs).

Skalowalność - zadawalająca działanie w obecności większej liczby aktywnych użytkowników (w porównaniu do innych systemów rozproszonych)

Nietypowe właściwości AFSu (w stosunku do NFS):

• Usługi są *CAŁOPLIKOWE*. Serwery przesyłają cale zawartości plików.

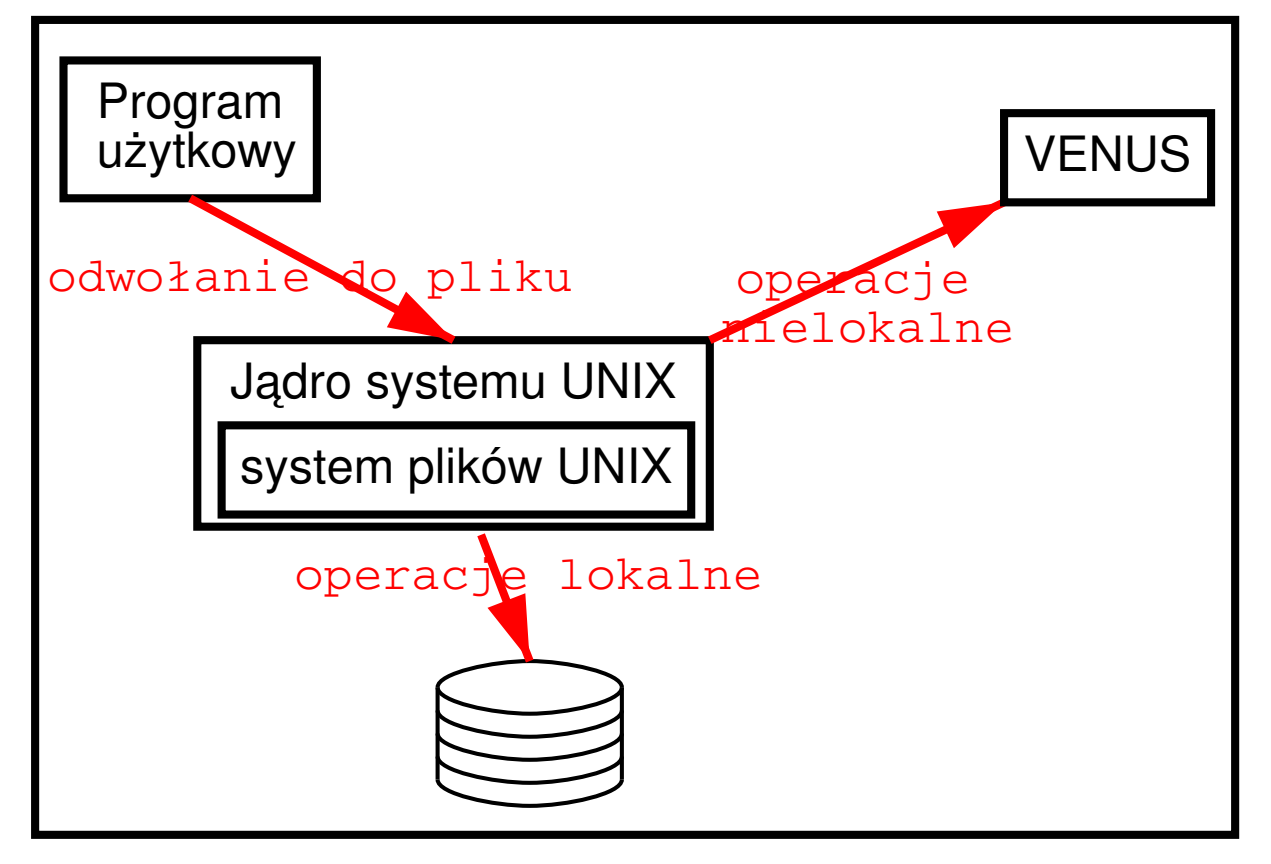

• *CACHE*, czyli **plikowa pamięć podręczna**. Po przesłaniu kopii pliku do komputera klient zapamiętuje plik w pamięci podręcznej na lokalnym dysku. Pamięć ta powinna przechowywać kilkaset najczęściej ostatnio używanych przez dany komputer plików średniej wielkości. Lokalne kopie plików maja pierwszeństwo przed kopiami w czasie operacji *open*.

Dodatkowo istotny wpływ na kształt AFS miał fakt, iż system plików został skonstruowany w środowisku akademickim i dla systemu działającego na uniwersytecie. Oto najważniejsze obserwacje tam zauważone:

- · pliki są małe większość jest mniejsza niż 10KB
- $\bullet$  operacje czytania są częstsze od zapisywania (około 6 krotnie)
- dostęp sekwencyjny jest typowy; losowy rzadkością
- większość plików jest czytanych i zapisywanych przez jednego użytkownika; a nawet jak plik jest dzielony to na ogól tylko jeden użytkownik zmienia jego zawartość.
- odwołania do plikowi są skumulowane; jeżeli odwołanie do pliku nastąpiło niedawno to istnieje duża szansa kolejnego odwołania

### **1.3 Przeznaczenie AFSu**

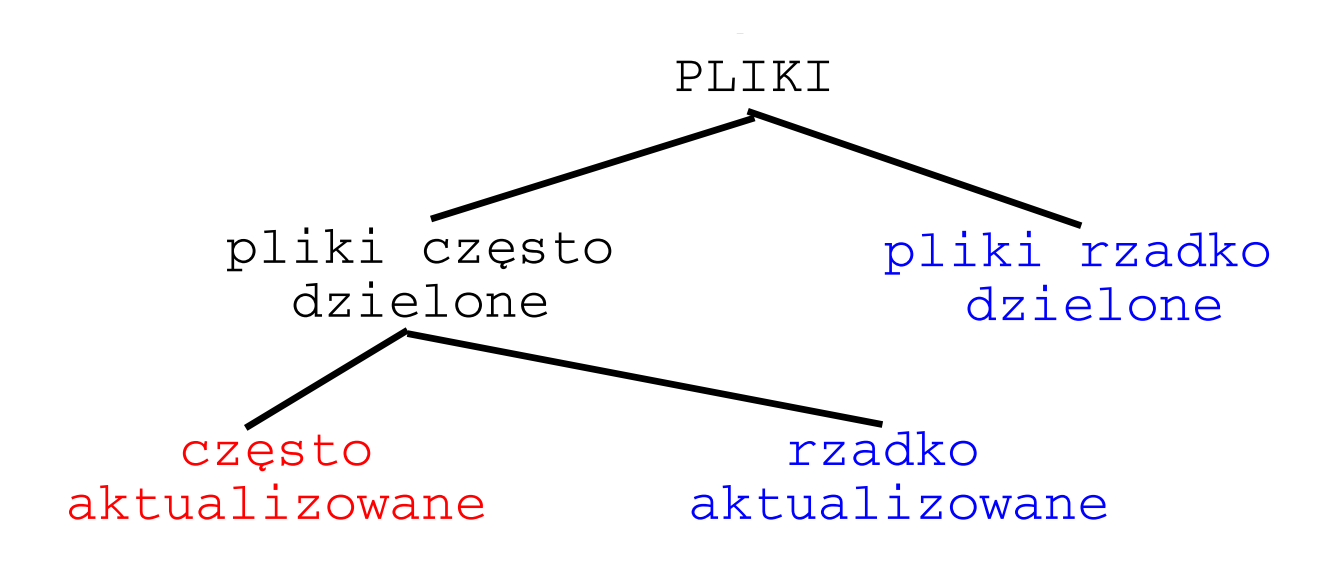

Pliki **dzielone i rzadko aktualizowane** to głównie pliki zawierające kod poleceń, bądź biblioteki systemu UNIX. AFS sprawdza się w tego typu plikach, gdyż pliki z *Cache* 'a rzadko będą aktualizowane.

Pliki **rzadko dzielone** to głównie indywidualnych użytkowników. W tym przypadku możemy liczyć, że aktualizowane kopie znajdują się w podręcznej pamięci.

Pliki **dzielone i czesto aktualizowane** to głównie pliki bazodanowe. Twórcy systemu AFS wykluczyli ze zbioru swych celów udogodnień dla aplikacji bazodanowych. Stwierdzili, że problem ten powinien zostać rozwiązany osobno. Dodatkowo dochodzi utrudnienie związane z transakcjami CAŁOPLIKOWYMI.

# **1.4 Realizacja podstawowych operacji**

# **1.4.1 Podstawy**

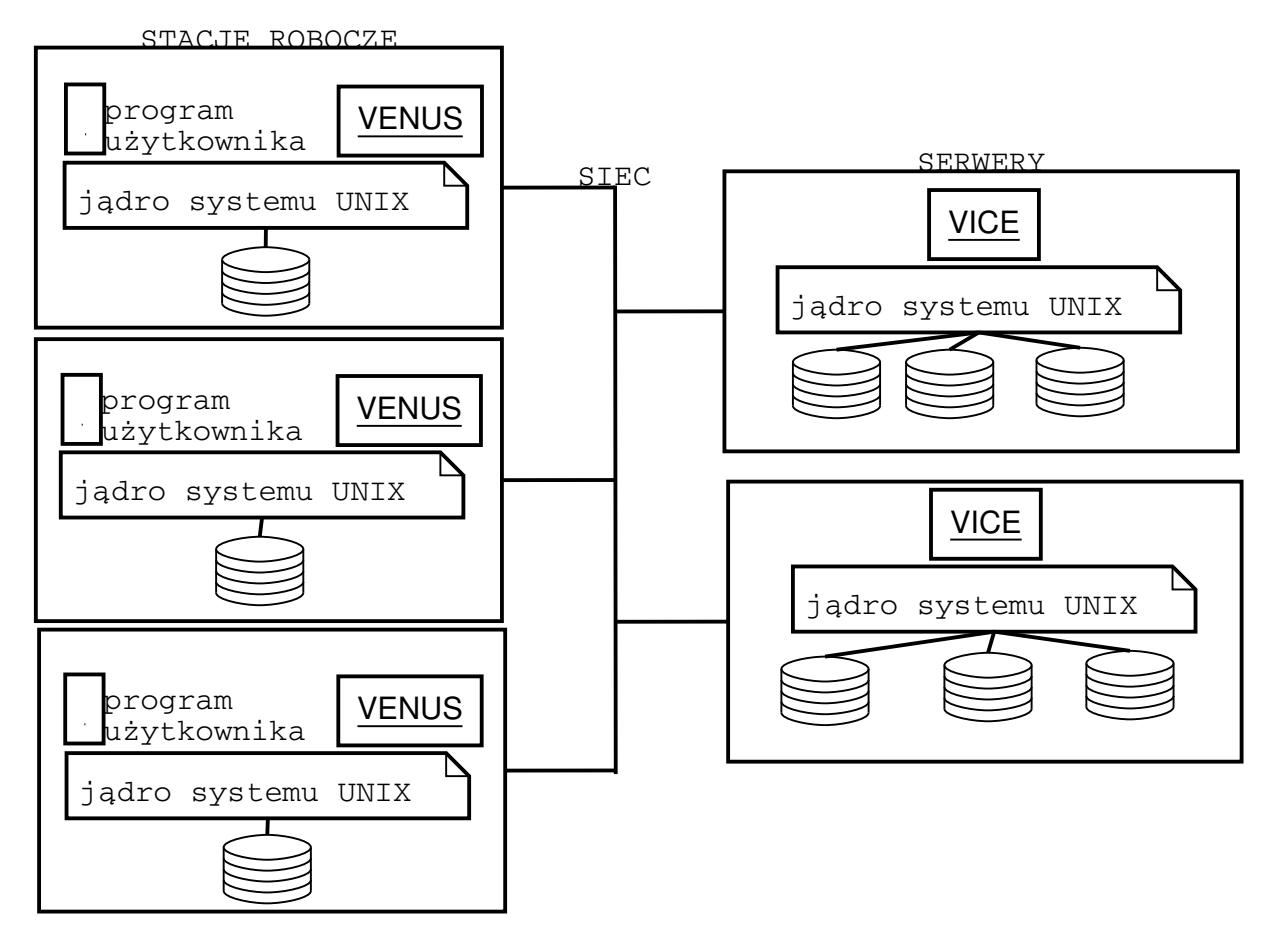

Dla AFS funkcjonuje klasyczny model komunikacji klient-serwer, czyli skalda się z dwu części, z których każda istnieje jako proces systemu UNIX:

- 1. **VICE** proces serwera
- 2. **VENUS** ewentualnie *Cache Manager* to proces klienta

Zadaniem VENUS jest tłumaczenie nazw plików na stosowne fid-y. VICE udostępnia klientom podstawowa funkcjonalność usług plikowych.

#### **1.4.2 FID**

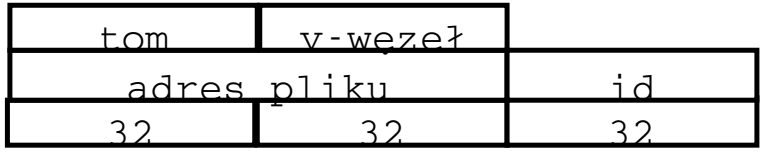

FID składa się z następujących części:

- 1. *Wolumenu*, inaczej **tomu**, tzn. z postawowej jednostki składowej AFSu. W systemie Andrew były to na ogół pliki pojedynczego klienta. Kilka wolumenów może stworzyć jedna strefę dysku. Koncepcja zespalania wolumenów jest podobna do Uniksowego montowania, z ta różnica ze w uniksie montuje się całą strefę dyskowa (a w AFS niekoniecznie). Wolumeny:
	- $\bullet$  są kluczowa jednostka administracyjna
	- $\bullet$  identyfikują i lokalizują pliki
- 2. *v-wezel* jest używany jako indeks do tablicy zawierającej i-wezly plików pojedynczego wolumenu.
- 3. *Wyróżnik* (ang. *Uniquifier*) to jednoznacznie wyznaczony ciąg znaków dla każdego pliku (unikalny identyfikator)

W systemie plików AFS pliki identyfikuje się nie po nazwach i ścieżkach dostępu, ale po unikalnym identyfikatorze. Informacje o lokalizacji wolumenu jest przechowywana w *bazie danych o lokalizacji wolumenów*, ktorej repliki znajdują się w każdym systemie obsługi.

Osiągamy w ten sposób:

- **przezroczystos´c lokalizacji ´** nazwa pliku nie daje jakiejkolwiek wskazówki odnosnie do ´ fizycznego miejsca przechowywania pliku
- niezależności lokalizacji nazwy pliku nie trzeba zmieniać wtedy, gdy plik zmienia swoje fizyczne umiejscowienie

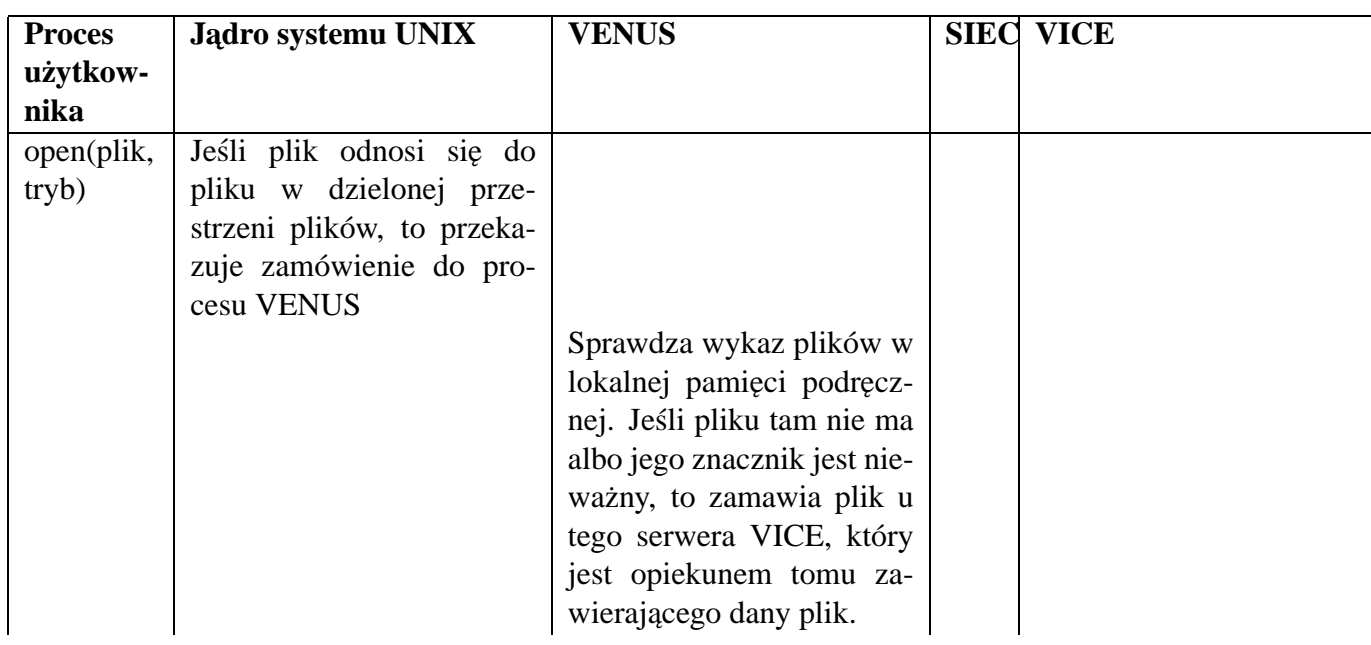

#### **1.4.3 Podstawowe operacje**

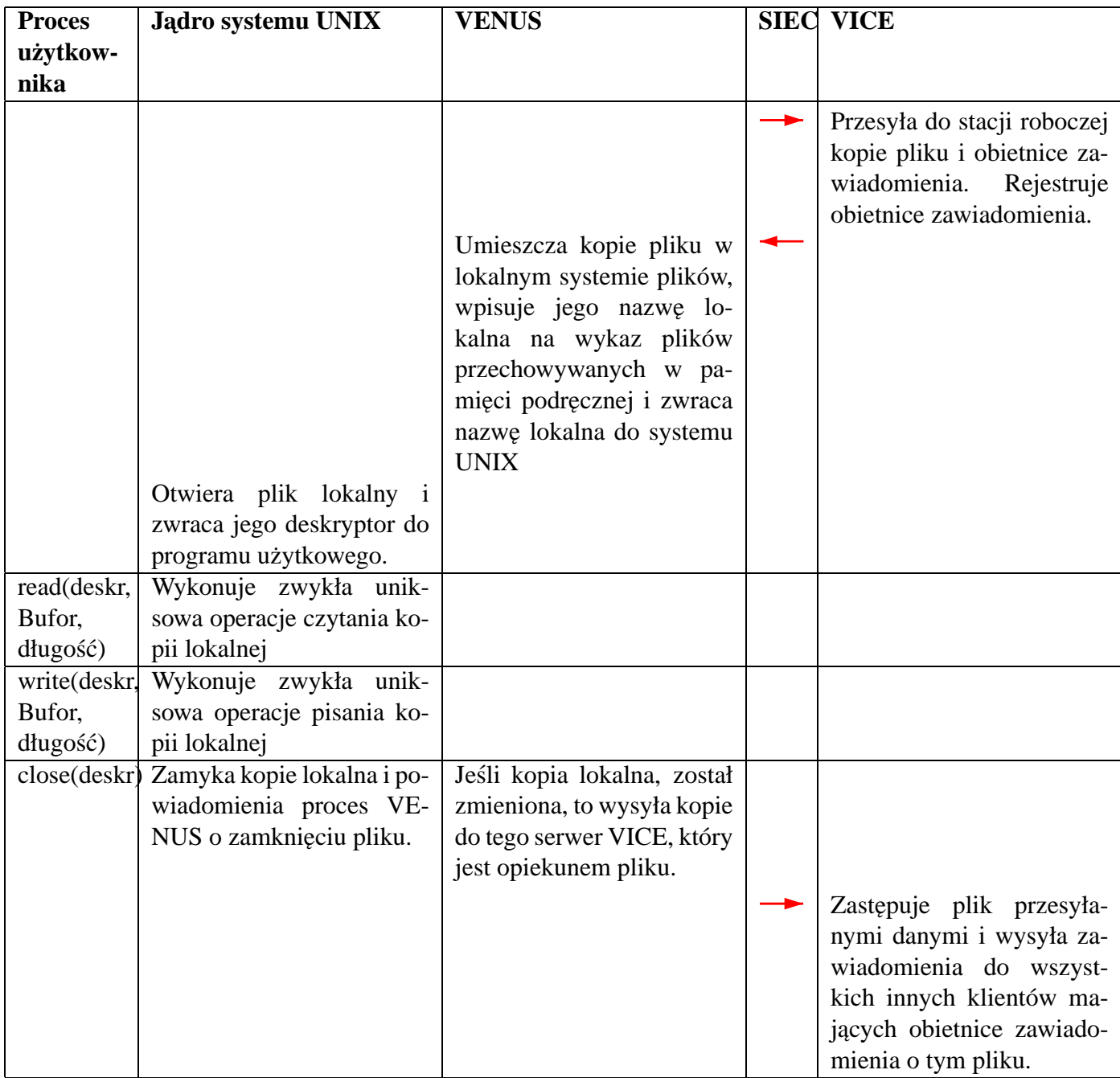

#### **1.5 Tomy**

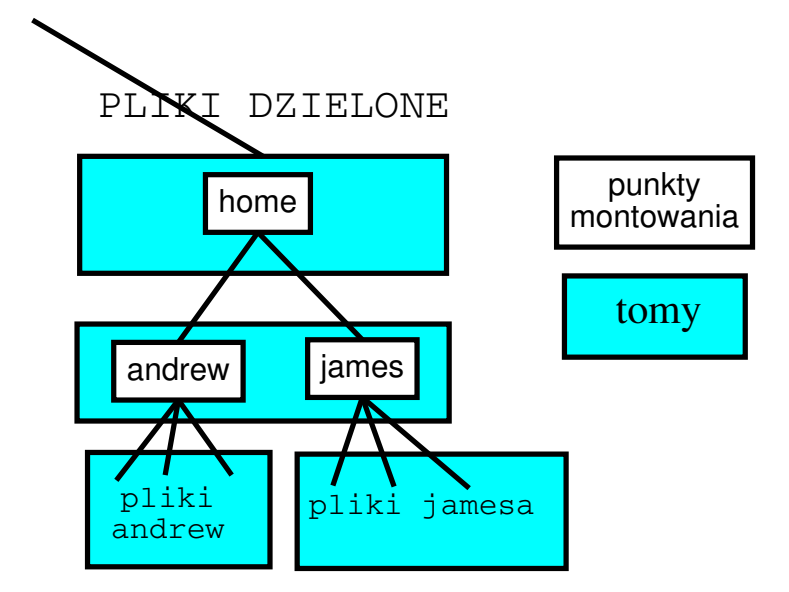

Tom jest podobny do katalogu, składa się:

- plików
- punktów montowania

Tomy są niewidoczne dla użytkownika. Przechodząc po drzewie katalogów nie jest w stanie okreslic w jakim tomie się znajduje. Co więcej nie powinien odczuć "przejście" przez punkty montowania.

Tomy moga być ograniczone, ten prosty mechanizm umożliwia administratorowi w prosty sposób ograniczając rozmiar katalogu domowego użytkownika. Tom powinien się zmieścić na jednej partycji.

W punktach montowania przechowuje się nazwy plików. Dzięki "bazie danych lokalizacji *wolumenów*" umożliwiono przenoszenie plików pomiędzy serwerami (bądź partycjami).

W AFS można:

- przenosić tomy
- $\bullet$  replikować tomy. Kopiowanie tomów na kilka serwerów w celu zwiększenia dostępności (jest jedna kopia główna, służąca od zapisu reszta tylko do odczytu. Są pewne problemy ze spójnością danych)
- robić kopie zapasowe

# **1.6 Aktualizacja**

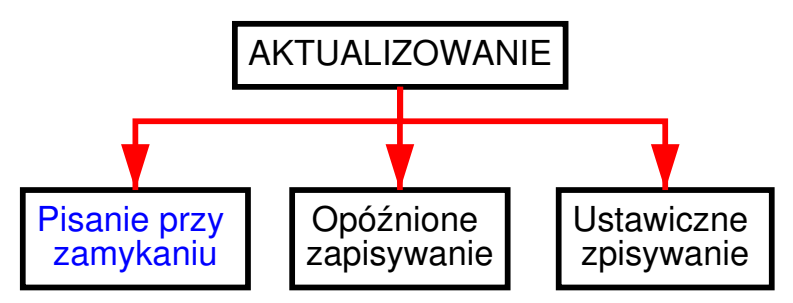

Zapisywanie danych występuje tylko podczas wykonywania *close*. Polityka ta:

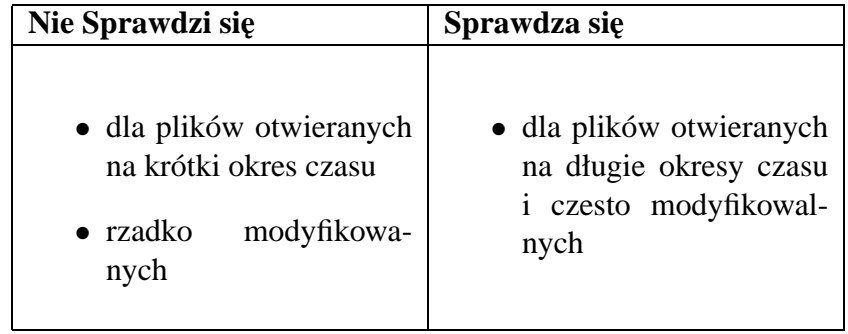

Zaletą zapisywania przy zamykaniu jest niezawodność, gdyż nie zapisane dane nie giną przy awarii maszyny użytkownika (w przeciwieństwie do opóźnionego pisania) oraz jest to rozwiązanie o dużej wydajności (w przeciwieństwie do ustawicznego pisania)

# **1.7 Spójnos´c´**

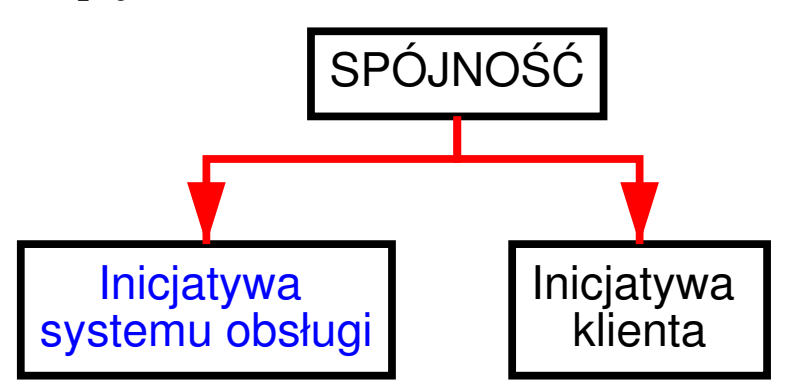

W system Andrew zaimplementowano semantykę sesji, tzn.:

- wynik operacji pisania otwartego pliku nie jest natychmiast widoczny dla innych użytkowników mających równocześnie otwarty ten sam plik.
- po zamknięciu pliku zmiany, które były do niego prowadzone będą widoczne tylko w następnych sesjach. Otwarte pliki nie będą odzwierciedlać tych zmian.

Na planowanie dostepu do plików nie nałożono prawie żadnych ograniczeń. Gdy VENUS otrzymuje plik od VICE załącza obietnicę zawiadomienia (*callback promise*) o zmiannie w pliku. Obietnica jest przechowywana w VENUS razem z plikiem. Obietnica ma dwa stany : **WAZNY ˙** i **NIEWAZNY ˙** .

Gdy serwer otrzyma nowa wersje pliku, wysyła zawiadomienie każdemu z klientów, którzy posiadali *callback promise. Cache Manager* ponownie ściąga aktualna wersje pliku wraz z nowym callback promise. Na wszelki wypadek co okreslony okres czasu (stała systemowa) do- ´ chodzi do sprawdzenia aktualnego stanu pliku (Mechanizm ten wprowadzono w celu zachowania spójności pliku, który to mogł zostać zdezaktualizowany z powodu awarii sieci).

Opisany mechanizm nie sprawdzi się w przypadku, gdy dany plik będzie modyfikowany przez kilku użytkowników jednocześnie. Bez dodatkowego oprogramowania użytkownik nie zostanie poinformowany o kolejnych modyfikacjach. Zatem zapamięta zostanie wersja pliku, która została zapisana ostatnia.

### **1.8 Awarie**

#### **1.8.1 Klienta**

- awaria klienta uniemożliwia dostęp do AFS
- po ponownym uruchomieniu wszystkie pliki z *Cache'a* są odnawiane (mogło dojść do utraty komunikatów callback promise)

#### **1.8.2 Serwer**

- są niedostępne tomy znajdujące się na serwerze
- pliki replikowane są nadal dostępne (za wyjątkiem plików przeznaczonych do replikowanych zapisu)
- pliki niereplikowane i bez kopii zapasowych sak chwilowo niedostępne

# **1.9 Bezpieczenstwo ´**

Po podaniu hasła użytkownik jest identyfikowany. VENUS otrzymuje stosowny identyfikator uwierzytelniający użytkownika. Każda wymiana informacji jest poprzedzona wzajemna identyfikacja serwera i klienta. Hasło klienta jest wykorzystywane do zakodowania wiadomości.

# **2 Coda**

## **2.1 Wprowadzenie**

System plików Coda jest spadkobierca systemu AFS, spełniający dodatkowa funkcjonalność. Projekt Cody został zrealizowany w CMU pod przewodnictwem Satyanarayanana. Wymagania dotyczące Cody zostały oparte na doświadczeniach uzyskanych dzięki eksploatacji AFSu.

- 1. zawężona forma zwielokrotnień (tylko tomy do czytania)
- 2. niezadawalająca odporność na awarie lub planowane odłączanie serwerów
- 3. nieuwzglednienie użytkowania komputerów przenośnych

Te trzy wymagania określa się czasem *constant data availability*. Coda zachowuje:

- skalowalność AFSu
- emulacje semantyki UNIXa

## **2.2 Zwielokrotnienie**

#### **2.2.1 Wst˛ep**

W przeciwieństwie do AFSu, projekt Coda zakłada zwielokrotnienie tomów plików w celu:

- 1. osiągniecia większej przepustowości
- 2. wyższego stopnia tolerowania uszkodzeń

Ponadto Coda korzysta ze specjalnego mechanizmu umożliwiającym stacjom roboczym działanie po odłączeniu od sieci (dzięki kopii plików w stacjach roboczych)

#### **2.2.2 implementacja**

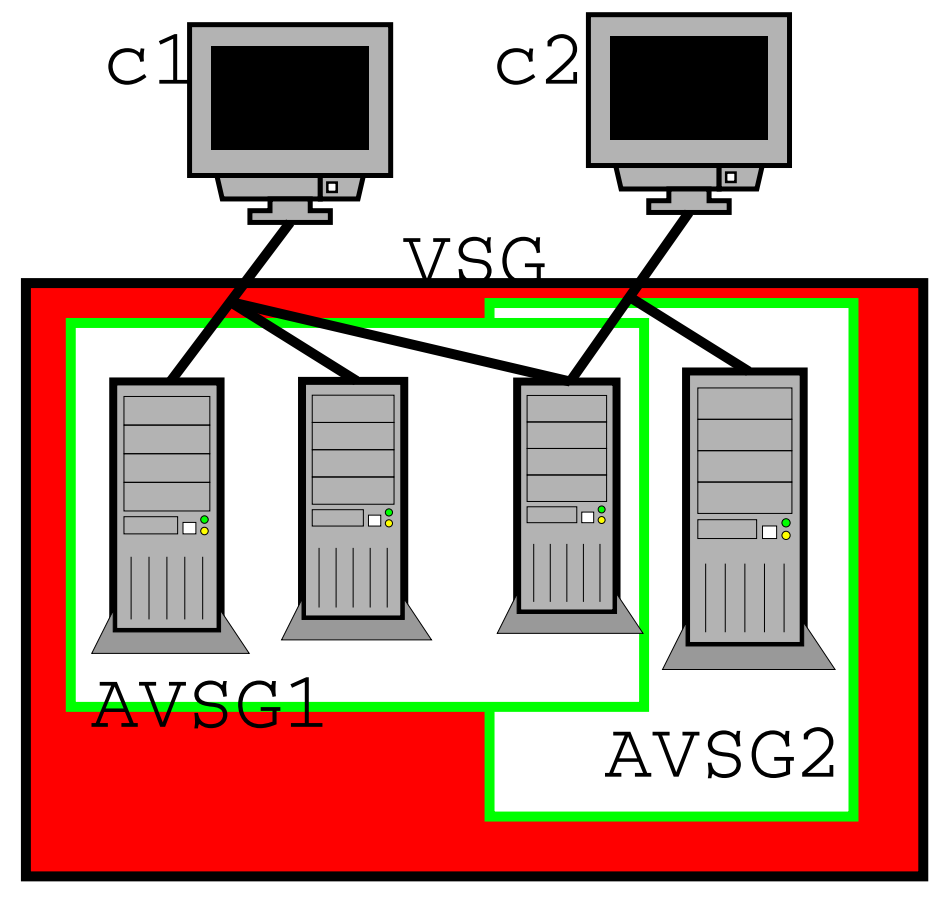

Zbiór serwerów przechowujących kopie tomu plików nazywa się grupa tomów pamięci (ang. **volume storage group**, w skrócie **VSG**). Klient, który chce otworzyć plik może uzyskać dostęp do pewnego podzbioru vsg, nazywanego grupa dostępnych tomów pamięci (ang. **available volume storage group**, w skrócie **AVSG**). Skład grupy AVSG zmienia się w zależności od dostępnosci serwerów lub ich eliminowania wskutek awarii ich samych lub sieci. ´

Dostęp do plików jest podobny do AFSu. Podręczne kopie plików dostarcza stacjom roboczym klientów ktorys z serwerów grupy ASVG. Klienci sak powiadomiani za pomocą obietnic zawiadomień. Podczas operacji *close* kopie zmienionych plików są rozgłaszane równolegle w całej grupie AVSG.

Jeżeli grupa dostępnych tomów staje się pusta to następuje odłączenie (ang. *disconnected operation*). Może to wynikać z powodu:

- 1. umyślnego odłączenia klienta
- 2. awarii

Jeżeli klient posiada wszelkie potrzebne mu pliki w pamięci stacji roboczej to może dalej kontynuować prace odłaczony od systemu. Istnieje narzedzie zapisujące chronologie użycia plików w czasie pracy w podłączeniu do sieci. Tworzy wykaz daje podstawę do okreslania potrzeb na czas działania w czasie odłączenia.

Kopie plików pozostające w pamieci podrecznych są zdatne do użytku o ile przywraca się im co pewien okres czasu ważność. W przypadku działań odłączonych integracja danych nastąpi dopiero po kolejnym podłączeniu do sieci. W najgorszym przypadku może to wymagać ręcznej interwencji, aby pozbyć się niespójności i konfliktów.

**CVV** (ang. **Coda version vector**) składa się z liczb całkowitych odpowiadającym ilościom aktualizacji tomu na każdym z serwerów.

#### **2.2.3 Przykład**

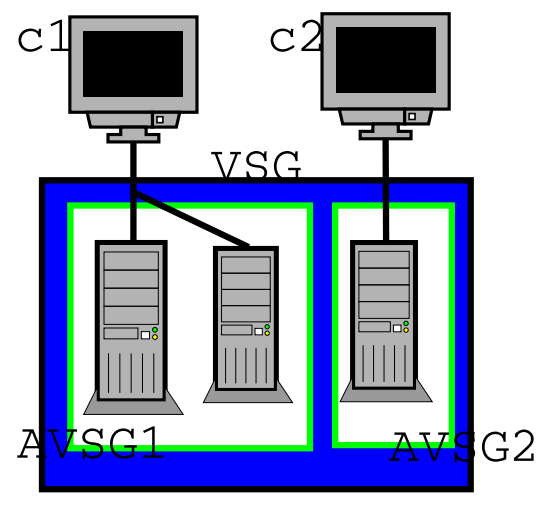

Rozważmy ciąg zmian wykonywanych na pliku F w tomie zwielokrotnionym na trzech serwerach:  $S_1, S_2, S_3$ . Grup VSG dla pliku F jest zbiorem  $S_1, S_2, S_3$ . Plik jest zmieniany przez dwóch klientów  $C_1, C_2$ , ale z powodu awarii klient C1 ma dostęp do serwerów  $S_1, S_2$  (dla  $C_1$ ) AVSG=  $S_1$ ,  $S_2$ , zaś klient C2 dostęp do serwerów  $S_3$  (dla  $C_2$  AVSG= $S_3$ ).

- 1. CVV dla wszystkich serwerów jest równe [1,1,1]
- 2.  $C_1$  otwiera plik F, zmienia jego zawartość i zapisuje. Wektory dla serwerów  $S_1, S_2$  ulegaja zmianie na [2,2,1]
- 3.  $C_2$  tworzy dwa procesy otwierające F, modyfikujące do i zapisujące. Wektor CVV dla  $S_3$ zmienia się na  $[1,1,3]$
- 4. po przywróceniu działania sesji, dochodzimy do konfliktu, gdyż wektory  $[2,2,1][2,2,1][1,1,3]$ nie można "jednocześnie" posortować po każdej zmiennej. Konflikt trzeba rozwiązać ręcznie.

Jeżeli nie nastąpi punkt 3 to  $[1,1,1] \leq [2,2,1] \leq [2,2,1]$ , czyli możemy uzgodnić nowa wersje bez potrzeby ręcznych zmian. Wersja pliku F z serwera  $S_1$  lub  $S_2$  zostanie skopiowana do serwera  $S_3$ .

Jeżeli nie da się posortować plików po każdej zmiennej jednocześnie, to plik ten zostaje odznaczony jako "nieoperatywny", a właściciela informuje się o powstałym konflikcie. W przypadku katalogów możemy usunąć sprzeczności automatycznie (jedyne operacje to wstawianie i usuwanie wpisów katalogowych).

Gdy następuje zamkniecie pliku proces VENUS posyła do każdego elementu ze zbioru AVSG komunikat uaktualniajacy wraz z jego nowym CVV. O ile zmieniono zawartość pliku VICE zwraca odpowiedz pozytywna. Proces VENUS zbiera informacje od serwerów, które odpowiedziały na komunikat pozytywnie. VENUS wysyła stosowne wektor AVSG dla każdego serwera.

#### **2.2.4 Podsumowanie**

Zalety zwielokrotnień:

- zwiększona odporność na awarie, wystarczy do pobrania danych jeden działający serwer zawierajacy dany tom.
- obciążenia sieciowe wynikające z zamówień klientów można podzielić na wszystkie serwery, zwiększając wydajność systemu

# **2.3 Problemy z aktualizacja**

Oto gwarancje jakosci w systemie Coda: ´

- **Otwarcie pliku oznacza jedna z mo˙zliwosci ´** :
	- 1. AVSG niepuste, plik aktualny
	- 2. AVSG niepuste, plik przestarzały co najwyżej o stalą systemowa i jest w *Cache'u*, przez ostatnie sekundy stracono zawiadomienia
	- 3. AVSG niepuste, ale plik jest w *Cache'u*

#### • **Nieudane otwarcie pliku oznacza**

- 1. AVSG niepuste, ale są konflikty
- 2. AVSG puste i pliku nie ma w *Cache'u*
- **Udane zamkniecie**
	- 1. AVSG niepuste i plik zaktualizowano
	- 2. AVSG jest puste

#### • **Nieudane zamkniecie**

1. AVSG niepuste i wykryto konflikt

Aby zrealizować te gwarancje VENUS musi wykrywać następujące zdarzenie w czasie najdalej T sekund od ich wystąpienia (T stalą systemowa):

- powiększenie grupy AVSG (wskutek udostępnienia poprzednio niedostępnego serwera)
- zmniejszenie grupy AVSG (z powodu wycofania uprzednio dostępnego serwera)

• utracenie zawiadomienia

W razie sytuacji wyjątkowych powodujących niespójność danych na lokalnej pamięci podręcznej, VENUS przyjmuje założenie pesymistyczne i unieważnia obietnice zawiadomienia do wszystkich plików określonego tomu (mimo ze cześć plików może być aktualna).

W Codzie istnieją specjalne pliki lub partycjach (RVM), które są odpowiednikiem "bazy danych lokalizacji wolumenów" z AFSu. Przekazywane są tutaj wszystkie potrzebne dane o transakcjach nie ma możliwości częściowego lub błędnego modyfikowania bazy.

# **2.4 Wydajnos´c´**

Satyanarayanan i in. porównują wydajność systemu Coda i AFS za pomocą testowych obciążeń w obecności od 5 do 50 użytkowników. Zauważono:

- Coda bez zwielokrotnień i AFS działają ze zbliżoną wydajnoscia
- Coda z 3 zwielokrotnieniami dla 5 użytkowników działa o ok 5% mniej wydolnie
- Coda z 3 zwielokrotnieniami i 50 użytkownikami spowodował zwiększenie czasu wykonania o odpowiednio 70% i 16% (w stosunku do 5 użytkowników).

Różnice te tylko częściowo można przypisać kosztom związanym ze zwielokrotnieniami za część różnic w działaniu odpowiada tez odmienne zestrojenie implementacyjne.

# **3 Podsumowanie AFS i Coda**

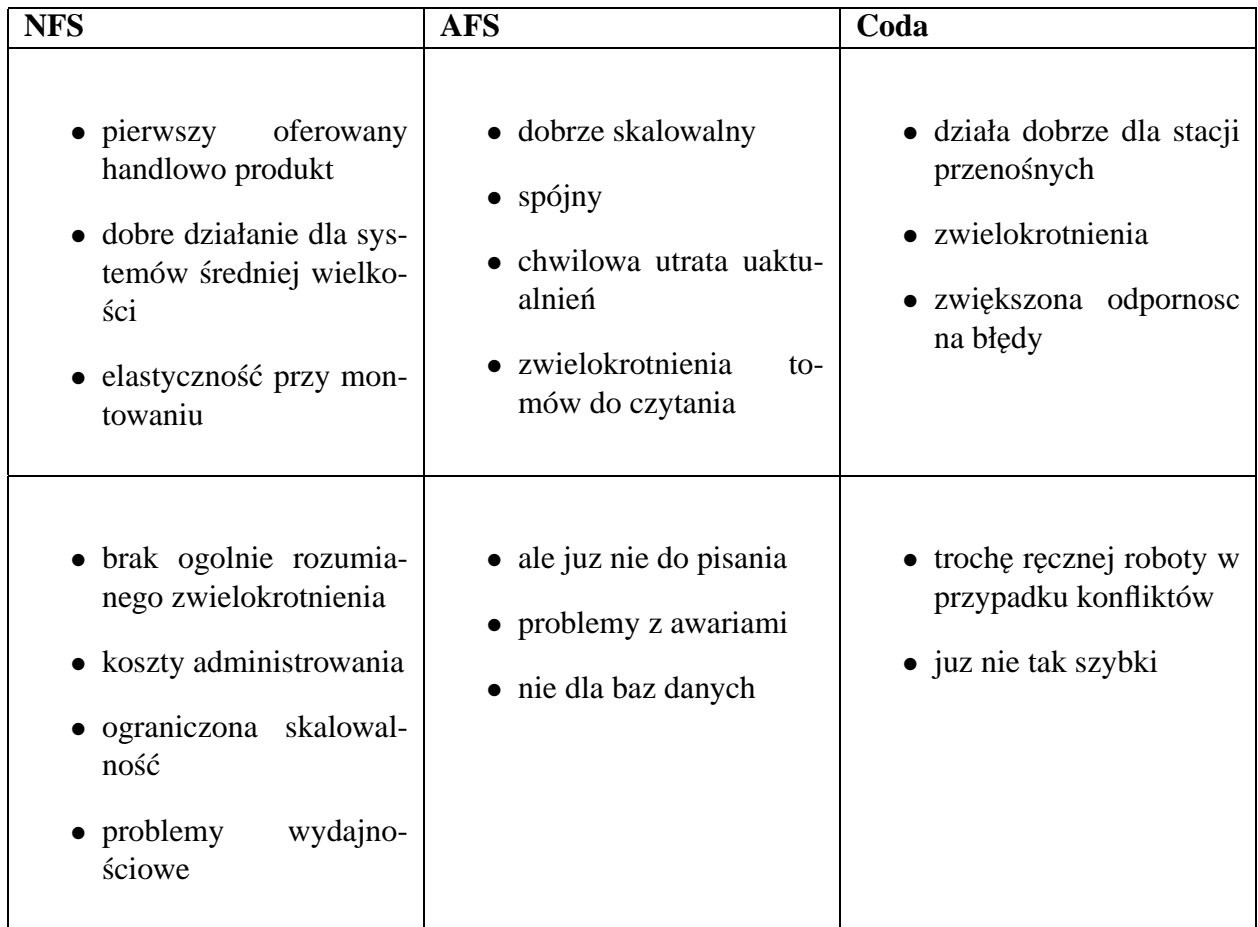